# Sistem Pendukung Keputusan Pemilihan Jenis Investasi MenggunakanxMetode *Analytical Hierarchy Process* (AHP)

Muhammad Fauzi <sup>#1</sup>, Muhammad Jauhar Vikri<sup>\*2</sup>, Sunu Wahyudhi<sup>#3</sup>

*Program Studi Teknik Informatika, Universitas Nahdlatul UlamabSunan Giri Jl.Ahmad Yani No.10, Jambean, Sukorejo, Kec. Bojonegoro, Bojonegoro, Indonesia 62115. Telp (0353)887341*

> <sup>1</sup>[mhfzii88@gmail.com](mailto:1mhfzii88@gmail.com) <sup>3</sup>sunuwahyudhi89@gmail.com

*Program Studi Teknik Informatika, Universitas Nahdlatul UlamanSunan Giri Jl.Ahmad Yani No.10, Jambean, Sukorejo, Kec. Bojonegoro, Bojonegoro, Indonesia 62115. Telp (0353)887341* <sup>2</sup>vikri@unugiri.ac.id

*Abstract* **—** *Currently, the investment sector is experiencing rapid development in Indonesia. However, the lack of understanding of how to choose the optimal investment results in less accurate and appropriate decision making, which in turn can result in losses in making investments. The purpose of the investment type selection decision support system is to provide convenience to new investors in making decisions regarding the type of investment. Dataxcollection is done by interview, observationcand literature study. Fromxthe results of data collection, several alternatives were obtained, namely stocks, mutual funds, bonds and deposits with selection criteria including risk, return and liquidity. Data processing is done with one of the DSS (Decision Support Systems) methods, namely the Analytical Hierarchy Process (AHP) method, with the results of stocks being determined as the best investment option.*

*Keywords***—** *Analitycal Hierarcy Process, Decision Support System, Investment*

## I. PENDAHULUAN

Saat ini, perkembangan investasi di Indonesia tengah mengalami pertumbuhan yang signifikan. Menurut data dari databooks.katadata.co.id, jumlah investor Indonesia di pasar modal mengalami kenaikan yang cukup signifikan di beberapa tahun terakhir. Investasi adalah suatu kontribusi atau jumlah atau sumber dana yang dilakukan pada saat itu dengan tujuan memperoleh suatu manfaat yang lebih besar di masa mendatang [1]. Investasi memegang peran yang sangat penting sebagai aset yang signifikan untuk memenuhi kebutuhan di masa depan, dan bisa dijadikan lahan bisnis yang cukup menjanjikan [1]. Terbukti bahwa investasi mempunyai dampak yang sangat positif terhadap pertumbuhan ekonomi Indonesia[2].

Dalam dunia investasi, penting untuk memiliki pemahaman yang akurat tentang aset yangmmemenuhi preferensi dan kebutuhan setiap orang, karena setiap investasi memiliki kelebihan dan kekurangannya masingmasing [1]. Hal inilah yang terkadang membuat investor baru bingung dan cenderung mengikuti rekomendasi atau ajakan dari investor yang sudah terjun lebih dulu dari mereka [3]. Ketidakcukupan pemahaman mengenai pemilihan investasi yang optimal mengakibatkan pengambilan keputusan yang buruk dan kurang sesuai, sehingga menghasilkan kerugian dalam berinvestasi[4].

Untuk memilih jenis investasi yang sesuai, diperlukan suatu metode seleksi menggunakan sistem pendukung keputusan untuk menyesuaikan dengan portofolio investor serta tujuan finansial yang diinginkan[5]. Metode pendukung keputusan seperti *Simple Additive Weighting (SAW)* [3], *Technique for Others Preference by Similarity to Ideal Solution (TOPSIS)* [6] dan metode *Analitycal Hierarchy Process (AHP)* [7], merupakan metode yang biasa digunakan dalam sistem pendukung keputusan. SAW memiliki kelebihan melakukan penentuan nilai bobot untuk setiap atribut, lalu melanjutkan dengan proses perankingan yang akan memilih alternatif terbaik dari beberapa pilihan alternatif, namun kelemahan muncul saat data dimasukkan harus akurat dan tepat, agar tidak terjadi kesalahan dalam proses pembobotan dan perankingan kriteria" [8]. Sementara TOPSIS memiliki kelebihan konsepnya mudah dipahami, sedehana dan memiliki proses yang tidak begitu rumit, akan tetapi TOPSIS memiliki kekurangan yaitu kriteria belum memiliki penentuan bobot prioritas yang diutamakan dalam perhitungan [8]. Sementara itu, AHP memiliki kelebihan dimana metode ini melakukan analisis yang lebih mendalam dalam perhitungan dengan membandingkan nilai dari setiap kriteria secara rinci, serta membandingkan nilai dari setiap opsi alternatif yang tersedia [9].

Penelitian yang dikerjakan oleh [5] dengan judul "Sistem Pendukung Keputusan Pemilihan Instrumen Investasi Bagi Individu Dengan Metode Topsis". Pada penelitian tersebut, peneliti menggunakan tiga jenis investasi, yaitu deposito, reksadana, dan *saving bond ritel (SBR)*. Hasil dari studi yang telah dilakukan terhadap 180 partisipan menunjukkan bahwa angka preferensi akhir yang ditemukan adalah 0,65 dengan menggunakan kriteria C1, yakni instrumen deposito.

Berdasarkan penelitian tersebut, penulis bermaksud untuk mengadakan penelitian dengan subjek yang serupa, tetapi menggunakan metode berbeda serta kriteria yang lebih banyak lagi sehingga akan menghasilkan perbedaan tingkat akurasi yang lebih baik lagi. Dalam penelitian ini, peneliti akan memakai metode *Analitycal Hierarchy Process (AHP).* Metode AHP memiliki kapabilitas dalam menyelesaikan situasi yang melibatkan banyak tujuan dan kriteria dengan membandingkan preferensi dari setiap elemen dalam hirarki.

## II. METODE PENELITIAN

## *A. Subjek Penelitian*

Subjek penelitian atau responden adalah orang-orang yang diminta untuk memberikan keterangan tentang suatu fakta atau pendapat. Adapun subjek dalam penelitian ini adalah orang-orang yang pernah berinvestasi di pasar modal atau orang yang tau dan paham akan investasi.

# *B. Prosedur Pengambilan Data*

a) Observasi (Pengamatan)

Metode pengumpulan data dengan cara mengamati dan mempelajari referensi atau sumber penelitian yang berkaitan dengan topik penelitian skripsi ini, baik dari jurnal atau internet dan juga platform investasi.

b) Kuisioner

Peneliti menyebarkan kuisioner kepada masyarakat yang pernah berinvestasi atau tau akan investasi, tentang apa saja faktor-faktor penting seseorang dalam berinvestasi.

Dari hasil penelitian didapatkan kriteria dan alternatif yang digunakan sebagai berikut:

| TABEL <sub>1</sub> |  |
|--------------------|--|
|                    |  |

KRITERIA DAN ALTERNATIF

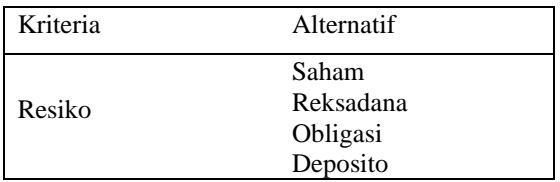

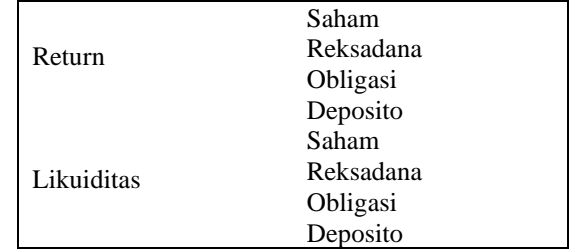

## *C. Model atau Metode yang Diusulkan*

Model *waterfall* adalah model pengembangan perangkat lunak yang paling banyak digunakan. Terdapat 4 (empat) tahapan pada metode Waterfall dalam *system* ini, yaitu *requirement*, *design*, *deployment*. dan pengujian.

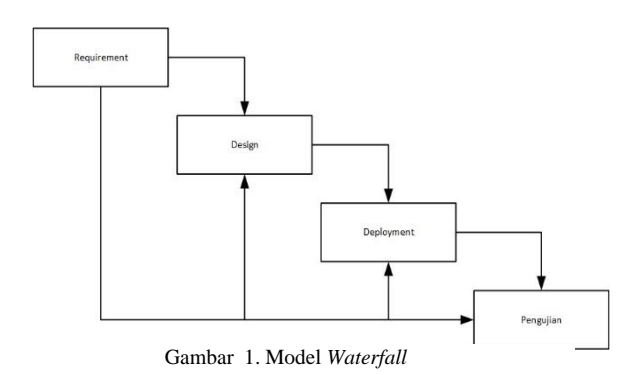

*Flowchart* berisi simbol-simbol yang menjelaskan alur dari suatu sistem dan di buat untuk menjelaskan secara detail tahapan dari proses-proses yang berjalan dalam memilih keputusan jenis investasi.

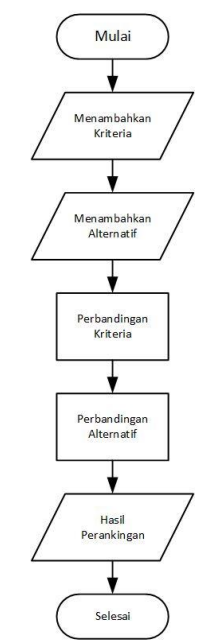

Gambar 2. *Flowchart* alur metode AHP pada sistem

berfungsi sebagai tempat untuk menampilkan menu-menu halaman.

# III. HASIL DAN PEMBAHASAN

## A. *Implementasi Sistem*

Pada sistem pakar diagnosa kerusakan hardware laptop yang berbasis web ini menggunakan pemrogaman PHP dan database MySQL. Berikut tampilan aplikasi sistem pendukung keputusan pemilihan jenis invetasi menggunakan metode *analytical hierarchy process.*

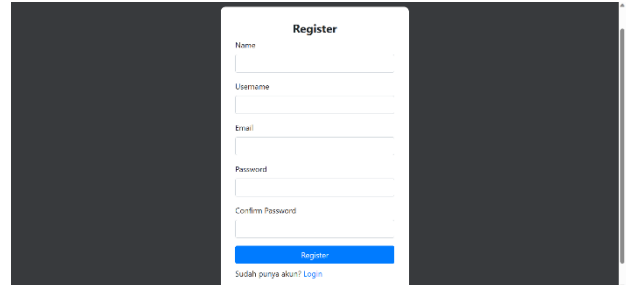

Gambar 3. Halaman *Register*

Halaman ini pengguna diharuskan registrasi dulu dan dilanjutkan dengan *login* agar bisa memasuki halaman *dashboard*.

| Login<br>Usemame                         |
|------------------------------------------|
| <b>All Control</b><br>$\sim$<br>Password |
| Login<br>Belum punya account? Register   |
|                                          |
|                                          |

Gambar 4. Halaman *Login*

Tampilan form *login* bagi pengguna sebelum masuk ke dalam aplikasi.

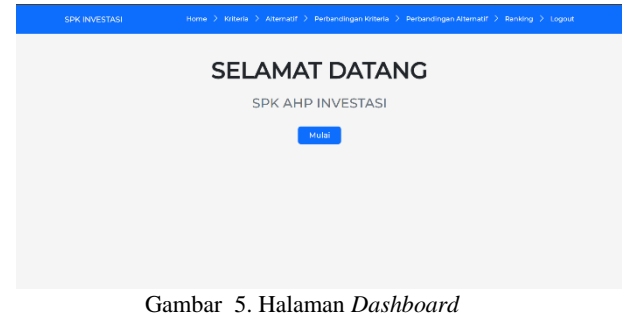

Halaman *dashboard* adalah halaman pertama yang ditampilkan setelah pengguna *login*. Halaman dashboard

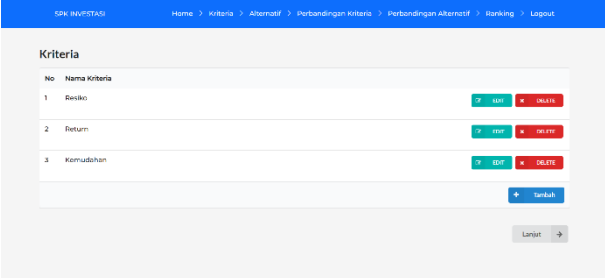

Gambar 6. Halaman Kriteria

Bagian kriteria ini, user memasukkan kriteria dan juga bobot yang akan digunakan dalam menentukan jenis investasi.

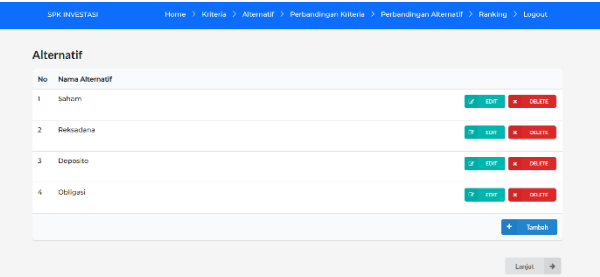

Gambar 7. Halaman Alternatif

Halaman ini user akan memasukkan beberapa alternatif dan juga nilai bobot yang akan digunakan dalam menentukan jenis investasi.

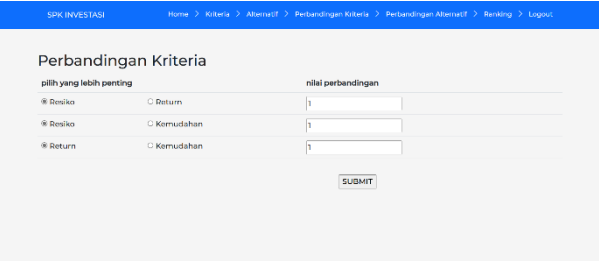

Gambar 8. Halaman Perbandingan Kriteria

Halaman ini user menginput nilai dari beberapa alternatif yang telah diinputkan sebelumnya, dan juga memilih alternatif mana yang lebih penting.

|                          | Perbandingan Alternatif → Resiko |                    |
|--------------------------|----------------------------------|--------------------|
| pilih yang lebih penting |                                  | nilai perbandingan |
| ® Saham                  | O Reksadana                      |                    |
| ® Saham                  | O Deposito                       |                    |
| ® Saham                  | O Obligasi                       |                    |
| ® Reksadana              | O Deposito                       |                    |
| ® Reksadana              | O Obligasi                       |                    |
| ® Deposito               | O Obligasi                       |                    |

Gambar 9. Halaman Perbandingan Alternatif

Halaman ini user menginput nilai dari beberapa alternatif yang telah diinputkan sebelumnya, dan juga memilih alternatif mana yang lebih penting.

| Overall Composite Height                         |  | Priority Vector (rata-rata) | Saham         | <b>Relevadana</b> |          | Deposito | Obligasi |
|--------------------------------------------------|--|-----------------------------|---------------|-------------------|----------|----------|----------|
| Resiko                                           |  | 0.53896                     |               | 0.30921           |          | 0.15008  | 0.10563  |
| Return                                           |  | 0.79726                     |               | 016763            |          | 0.23109  | 0.0215   |
| Kemudahan                                        |  | 0.16378                     |               | 0.30921           |          | 0.15008  | 0.10563  |
| Total                                            |  |                             |               |                   |          |          |          |
|                                                  |  |                             | <b>GAARGE</b> | 0.26712           |          | 0.17416  | OTOBOS.  |
|                                                  |  | Alternatif                  |               |                   | Nilai    |          |          |
|                                                  |  | Saham                       |               |                   | 0.449653 |          |          |
|                                                  |  | <b>Deksadana</b>            |               |                   | 0.267122 |          |          |
| Perangkingan<br>Peringkat<br>$\overline{a}$<br>s |  | Deposito                    |               |                   | 0.174159 |          |          |

Gambar 10. Halaman Ranking

## B. *Pengujian*

Pengujian *black box* adalah metode pengujian perangkat lunak yang berfokus pada input dan output suatu sistem tanpa mempertimbangkan struktur internal dan implementasinya [10]. Pengujian perlu dilakukan untuk mencari kesalahan-kesalahan atau kelemahan-kelemahan yang mungkin masih terjadi [11]. Pengujian ini hanya memeriksa nilai keluaran berdasarkan nilai masukan masing-masing [12]. Pengujian program aplikasi ini dilakukan oleh pembuat dan *user* yang terlibat untuk mencoba beragai fitur pada aplikasi ini.

## C. *Perhitungan Metode Analytical Hierarchy Process*

Sebelum melakukan perhitungan ialah membuat hirarki terlebih dahulu.

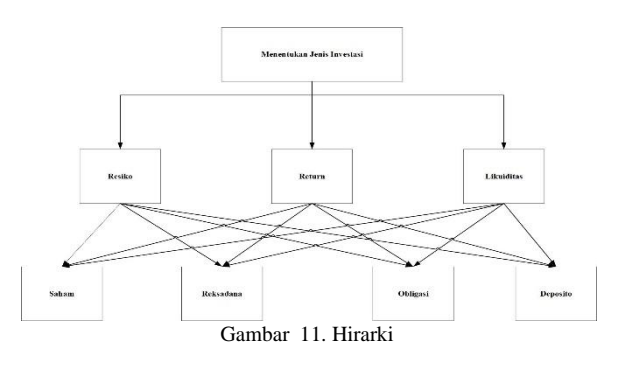

Selanjutnya melakukan perbandingan berpasangan antar kriteria dan alternatif.

TABEL 2 PERBANDINGAN BERPASANGAN ANTAR KRITERIA

| <b>Kriteria</b> | Resiko | Return | Likuiditas |
|-----------------|--------|--------|------------|
| Resiko          | 1,00   | 0.78   | 1,11       |
| Return          | 1,29   | 1,00   | 1,30       |
| Likuiditas      | 0.90   | 0.86   | 1,00       |
| Total           | 3.19   | 2.63   | 3,41       |

Jika elemen dari setiap kolom dibagi dengan jumlah kolom yang bersangkutan, maka didapat bobot relatif yang dinormalisasi.

TABEL 3 MATRIKS FAKTOR YANG di NORMALKAN

| <b>Kriteria</b> | Resiko | Return | Likuiditas   | Rata- |
|-----------------|--------|--------|--------------|-------|
|                 |        |        |              | Rata  |
| Resiko          | 0.31   | 0.30   | 0.32         | 0.31  |
| Return          | 0,40   | 0.38   | 0,38         | 0,39  |
| Likuiditas      | 0,28   | 0.33   | 0.29         | 0.30  |
|                 |        |        | Eigen vector | 1,00  |

Kemudian, hasil perkalian eigen vector dengan matriks asal akan menghasilkan nilai untuk setiap baris. Setiap nilai ini kemudian akan dibagi dengan nilai eigen vector yang berkaitan. Nilai rata-rata dari hasil pembagian ini merupakan *Principal Eigen Value Maximum* ( *max*).

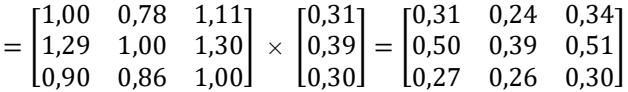

$$
= \begin{bmatrix} 0.90 \\ 1.40 \\ 0.83 \end{bmatrix} / \begin{bmatrix} 0.31 \\ 0.39 \\ 0.30 \end{bmatrix} = \begin{bmatrix} 2.89 \\ 3.59 \\ 2.76 \end{bmatrix}
$$

$$
\lambda\ max=3{,}08
$$

Karena matriks berordo 3 (yakni terdiri dari 3 kriteria), nilai indeks konsistensi (CI) yang diperoleh:

$$
CI = \frac{(3,08-3)}{(3-1)} = 0,04
$$

Selanjutnya mencari nilai *Consistency Ratio*

Dengan  $n = 3$ ,  $RI = 0.58$ , maka:

$$
CR = \frac{0.04}{0.58} = 0.069
$$

Karena  $CR < 0.1$ berarti preferensi responden adalah konsisten. Hasil perhitungan tabel-kriteria di atas mengindikasikan bahwa kriteria utama dalam memilih Investasi adalah return, dengan bobot nilai 3,59, berikutnya kriteria resiko dengan bobot nilai 2,89, berikutnya kriteria likuiditas dengan bobot nilai 2,76.

Pada keseluruhan penelitian yang dilakukan terhadap ke-3 kriteria yakni risiko, return dan likuiditas yang selanjutnya dikalikan dengan vektor prioritas.

Langkah berikutnya penghitungan peringkat dengan menggunakan *eigen vector* yang telah dinormalisasi. NilainilaI ini diperoleh dari hasil perhitungan *eigen vector* yang telah dijelaskan sebelumnya.

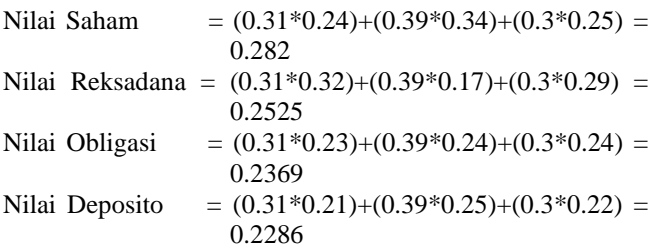

## D. Hasil implementasi dengan Software Expert Choice 11

Hasil data kuesioner yang dimasukkan menggunakan software *Expert* Choice 11.

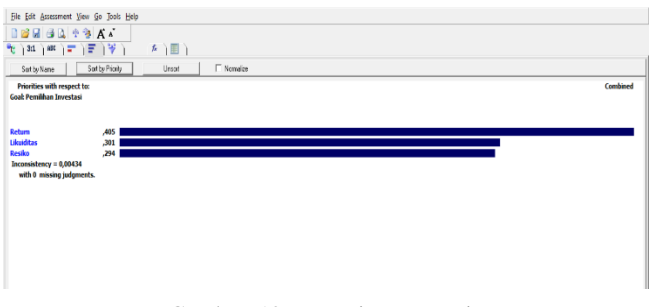

Gambar 12. Inconsistency Ratio

Untuk melihat urutan prioritas investasi yang dipilih menggunakan *Expert Choice*, lihat gambar berikut:

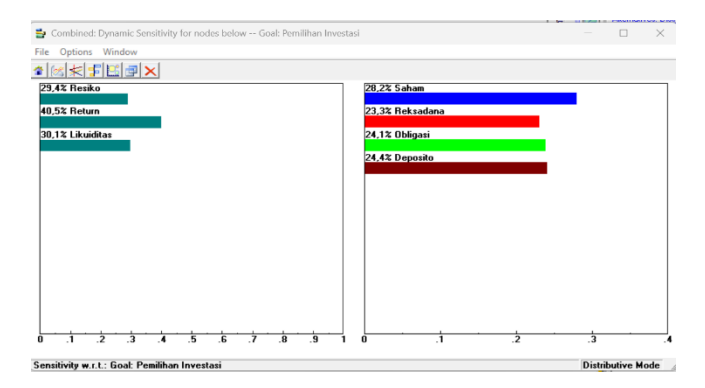

Dari hasil perhitungan pada tabel kriteria di atas terlihat bahwa kriteria return merupakan kriteria terpenting dalam pemilihan investasi, dengan presentase sebesar 40.5%, berikutnya kriteria likuiditas dengan 30.1% dan dilanjutnya dengan resiko sebesar 29.4%.

# E. *Hasil Penelitian*

Penelitian ini menunjukkan bahwa tidak ada perbedaan hasil antara perhitungan manual dengan *expert choice*. Untuk kriteria yang paling berpengaruh dengan perhitungan manual didapat return sebesar 39% sedangkan menggunakan *expert choice* 40% dan investasi terpilih adalah saham dengan perhitungan manual sebesar 28% dan menggunakn *expert choice* sebesar 28%.

# F. *Hasil Uji Kelayakan*

Hasil angket uji kelayakan dilakukan untuk mengetahui kelayakan suatu sistem yang telah dibuat. Apakah sistem tersebut sudah layak digunakan oleh user atau masih ada kesalahan. Uji kelayakan ini dibuat dengan cara memberikan beberapa pertanyaan kepada 10 responden untuk menjawabnya yang meliputi seorang dosen, mahasiswa dari Universitas Nahdlatul Ulama Sunan Giri Bojonegoro dan masyarakat yang terpilih sebagai sampel penelitian. Dari hasil uji kelayakan ini memperoleh presentase 94% dengan kategori sangat layak.

# IV. KESIMPULAN DAN SARAN

## A. *Kesimpulan*

Hasil analisis menunjukkan kriteria mana yang paling penting dalam proses pemilihan investasi adalah kriteria return, dengan persentase sebesar 39%, berikutnya kriteria resiko sebesar 31% dan likuiditas dengan persentase 30%. Untuk prioritas investasi saham (28%), reksadana (25%), obligasi (24%) dan deposito (23%). Metode AHP adalah pilihan yang tepat untuk mengambil keputusan dalam berbagai konteks pemilihan, baik itu pemilihan investasi maupun dalam berbagai permasalahan lainnya. Sistem Pendukung Keputusan Pemilihan Jenis Investasi di kembangkan menggunakan bahasa pemrograman PHP dengan metode AHP untuk menganalisisnya.

## B*. Saran*

- 1. Dalam penggunaan metode AHP dalam analisis, memungkinkan untuk menambah jumlah kriteria dan alternatif sesuai dataset yang akan diolah.
- 2. Diharapkan sistem dapat dikembangkan lagi dengan mengkombinasikan metode AHP dengan metode lain untuk mendapatkan hasil yang lebih akurat.

## UCAPAN TERIMA KASIH

Penulis mengucapkan terimakasih kepada Universitas Nahdlatul Ulama Sunan Giri Bojonegoro yang telah memfasilitasi penelitian saya yang berjudul Sistem Pendukung Keputusan Pemilihan Jenis Investasi Menggunakan Metode *Analytical Hierarchy Process* dalam program akhir skripsi.

#### 10.32493/jtsi.v3i2.4694.

### DAFTAR PUSTAKA

- [1] S. Rosyida, "Pemilihan Jenis Investasi Dengan Metode Fuzzy Multi Criteria Decision Making," *J. Sist. Inf. STMIK Antar Bangsa*, vol. III, no. 1, pp. 90–95, 2014.
- [2] F. Jufrida, M. N. Syechalad, and M. Nasir, "Analisis Pengaruh Investasi Asing Langsung (Fdi) Dan Investasi Dalam Negeri Terhadap Pertumbuhan Ekonomi Indonesia," *J. Perspekt. Ekon. Darussalam*, vol. 2, no. 1, pp. 54–68, 2017, doi: 10.24815/jped.v2i1.6652.
- [3] M. Fatchan, R. Pengestu, and ..., "Sistem Pendukung Keputusan Pemilihan Saham Terbaik Untuk Portofolio Investasi Syariah Menggunakan Metode SAW," *J. Ilm. Intech ...*, vol. 4, no. 1, pp. 141-152, 2022, [Online]. Available:

http://jurnal.umus.ac.id/index.php/intech/article/view/806 %0Ahttp://jurnal.umus.ac.id/index.php/intech/article/dow nload/806/515

- [4] R. Amin and B. Rifai, "Sistem Pendukung Keputusan Pemilihan Investasi Ideal Bagi Generasi Millenial," *J. mantik Penusa*, vol. 3, no. 3, pp. 80–84, 2019, [Online]. Available: http://ejurnal.pelitanusantara.ac.id/index.php/mantik/article/view /664
- [5] E. T. Alawiah, S. Sefrika, and M. H. Siregar, "Sistem Pendukung Keputusan Pemilihan Instrumen Investasi Bagi Individu Dengan Metode Topsis," *IJCIT (Indonesian J. Comput. Inf. Technol.*, vol. 5, no. 1, pp. 8–13, 2020, doi: 10.31294/ijcit.v5i1.6596.
- [6] H. Hertyana, E. Mufida, and A. Al Kaafi, "Sistem Pendukung Keputusan Pemilihan Laptop Dengan Menggunakan Metode Topsis," *J. Tek. Inform. UNIKA St. Thomas*, vol. 06, no. 02, pp. 36–44, 2021, doi: 10.54367/jtiust.v6i1.1216.
- [7] A. A. Tri Susilo and L. Sunardi, "Sistem Pendukung Keputusan Jenis Tanaman Pangan Dengan Metode Analytical Hierarchy Process (Ahp)," *JUTIM (Jurnal Tek. Inform. Musirawas)*, vol. 5, no. 1, pp. 1–10, 2020, doi: 10.32767/jutim.v5i1.838.
- [8] R. Puspitasari, A. Y. Leiwekabessy, and C. S. E. Tupamahu, "MEMUTUSKAN PENERIMAAN BANTUAN KARTU INDONESIA," vol. 1, no. 2, pp. 6– 20, 2022.
- [9] I. Firnando and W. Joni, "Perbandingan Metode AHP dan SAWdalam Pemilihan Lahan Kelapa Sawit," *J. Mhs. Apl. Teknol. Komput. dan Inf.*, vol. 2, no. 1, pp. 39–44, 2020.
- [10] R. Rizal *et al.*, "TEKNIK A Uji Black Box Pada Sistem Informasi Minat Bakat Penerimaan Mahasiswa Baru," vol. 17, no. x, pp. 225–239, 1978.
- [11] R. D. Kurniawati and I. Ahmad, "Sistem Pendukung Keputusan Penentuan Kelayakan Usaha Mikro Kecil Menengah Dengan Menggunakan Metode Profile Matching Pada Uptd Plut Kumkm Provinsi Lampung," *J. Teknol. dan Sist. Inf.*, vol. 2, no. 1, pp. 74–79, 2021, [Online]. Available: http://jim.teknokrat.ac.id/index.php/JTSI
- [12] H. Hendri, J. W. Hasiholan Manurung, R. A. Ferian, W. F. Hanaatmoko, and Y. Yulianti, "Pengujian Black Box pada Aplikasi Sistem Informasi Pengelolaan Masjid Menggunakan Teknik Equivalence Partitions," *J. Teknol. Sist. Inf. dan Apl.*, vol. 3, no. 2, p. 107, 2020, doi: